$(x, y)$  A point on a graph is given by an "ordered pair"  $\begin{array}{ccc} \hline \end{array}$   $\begin{array}{ccc} x & y \end{array}$ 

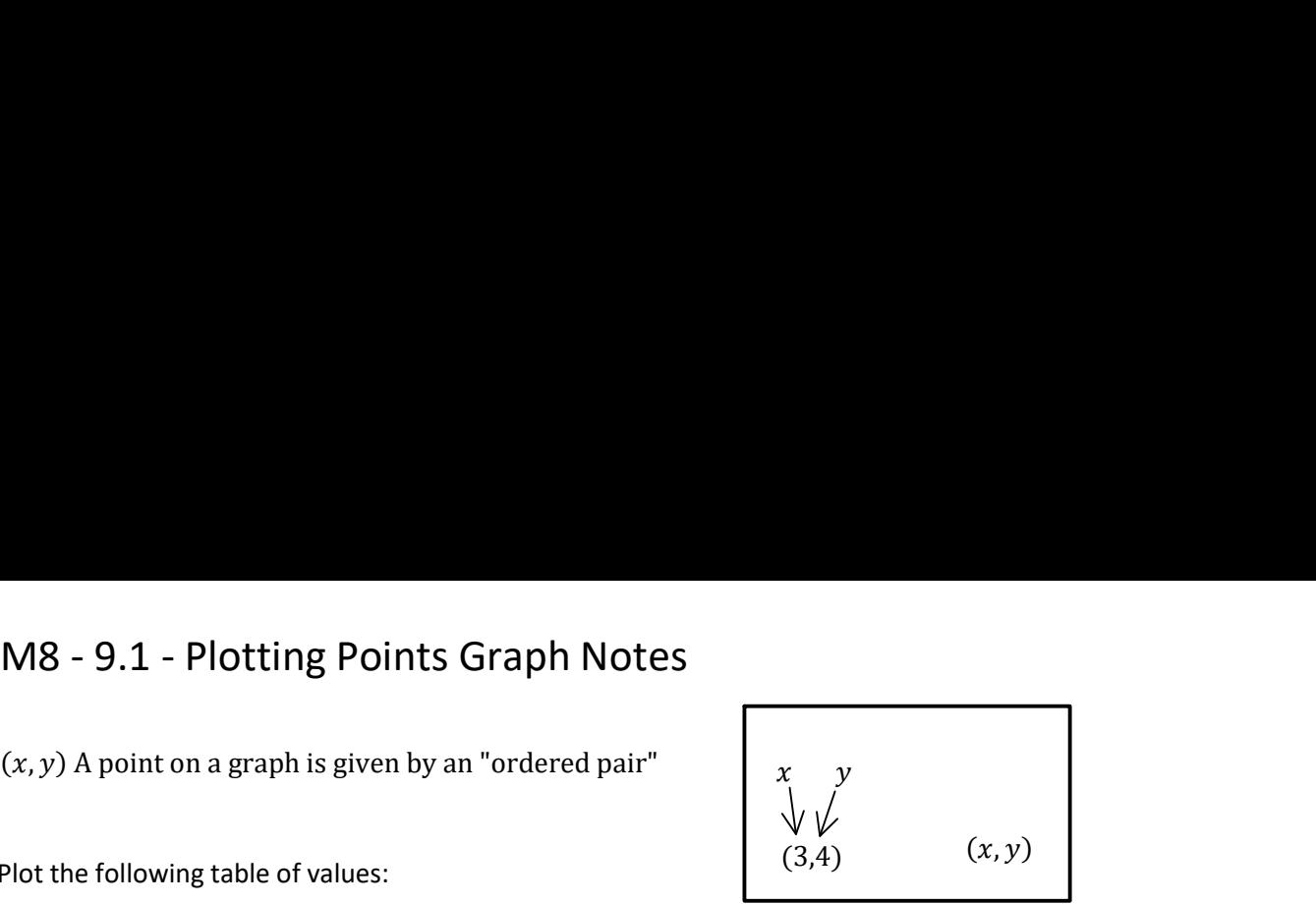

Plot the following table of values:

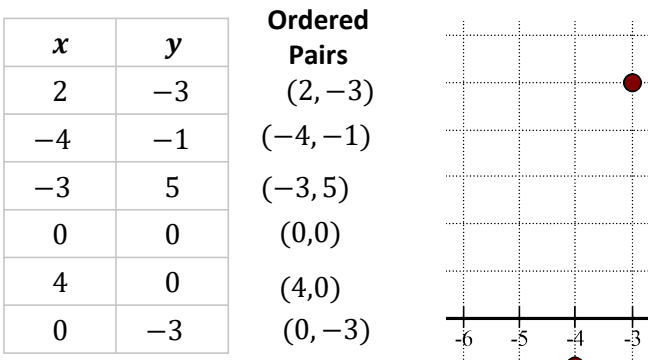

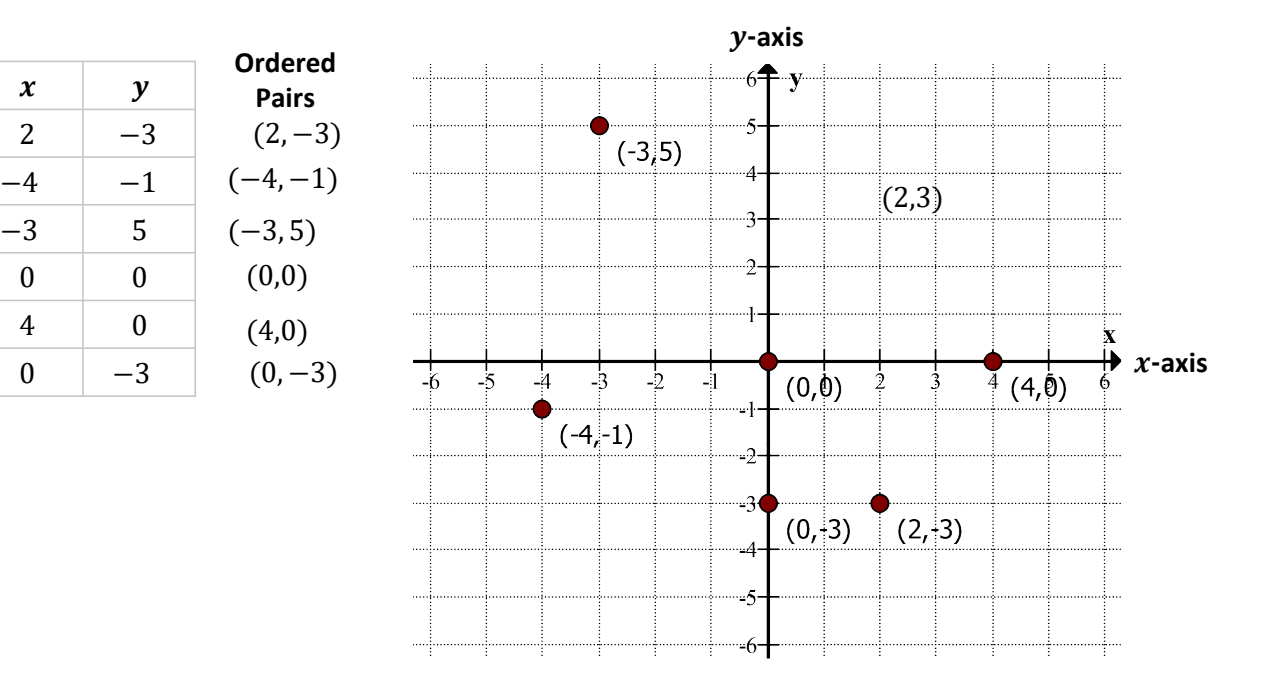

## Steps to plot a point:

- 1. Find the x location on the x-axis. (The number in the left of the brackets.)
- 2. Go straight up or down to the  $y$  value. (The number on the right of the brackets).
- 3. Draw and label the point.

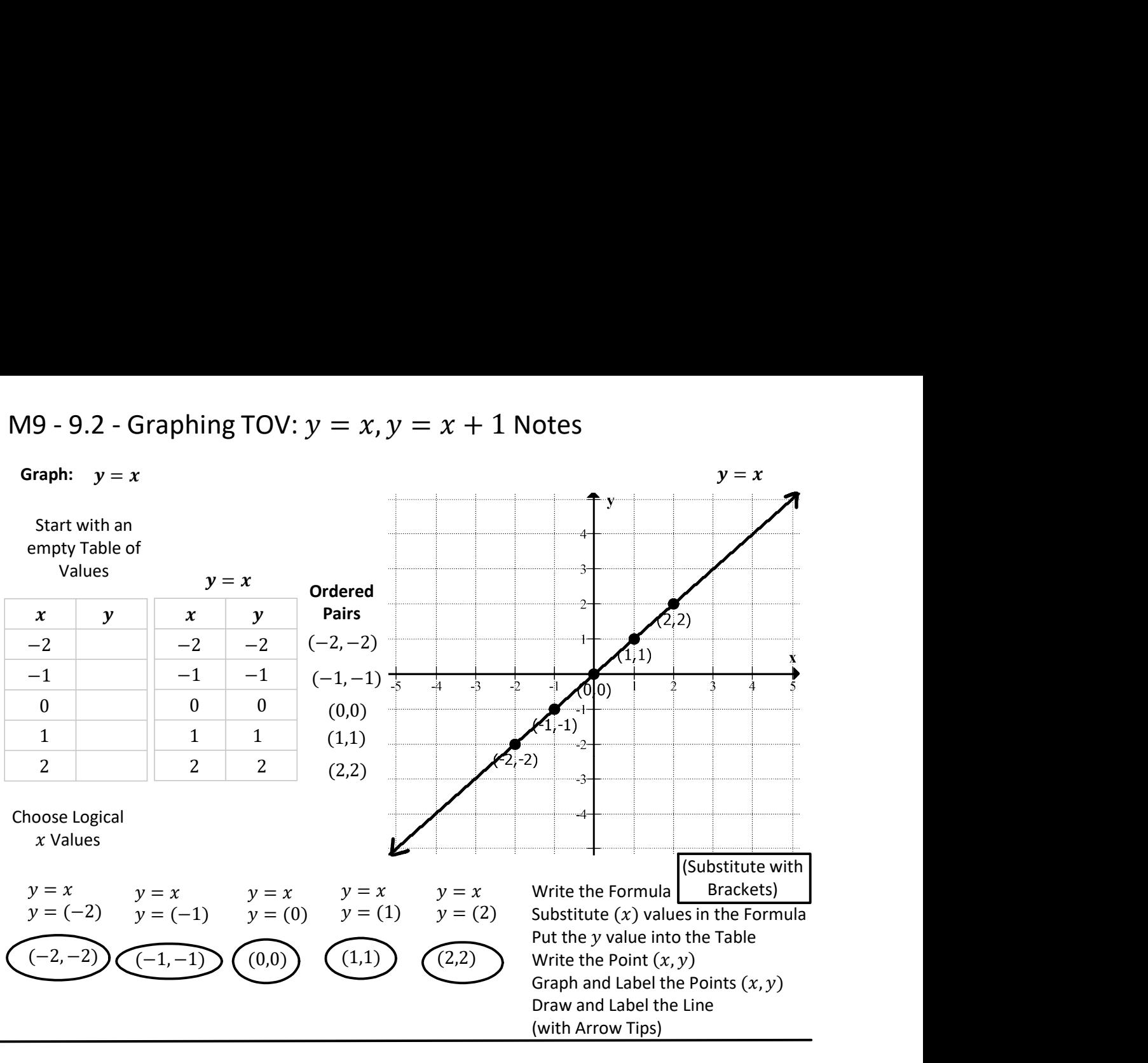

## Graph:  $y = x + 1$

 $y = x + 1$ 

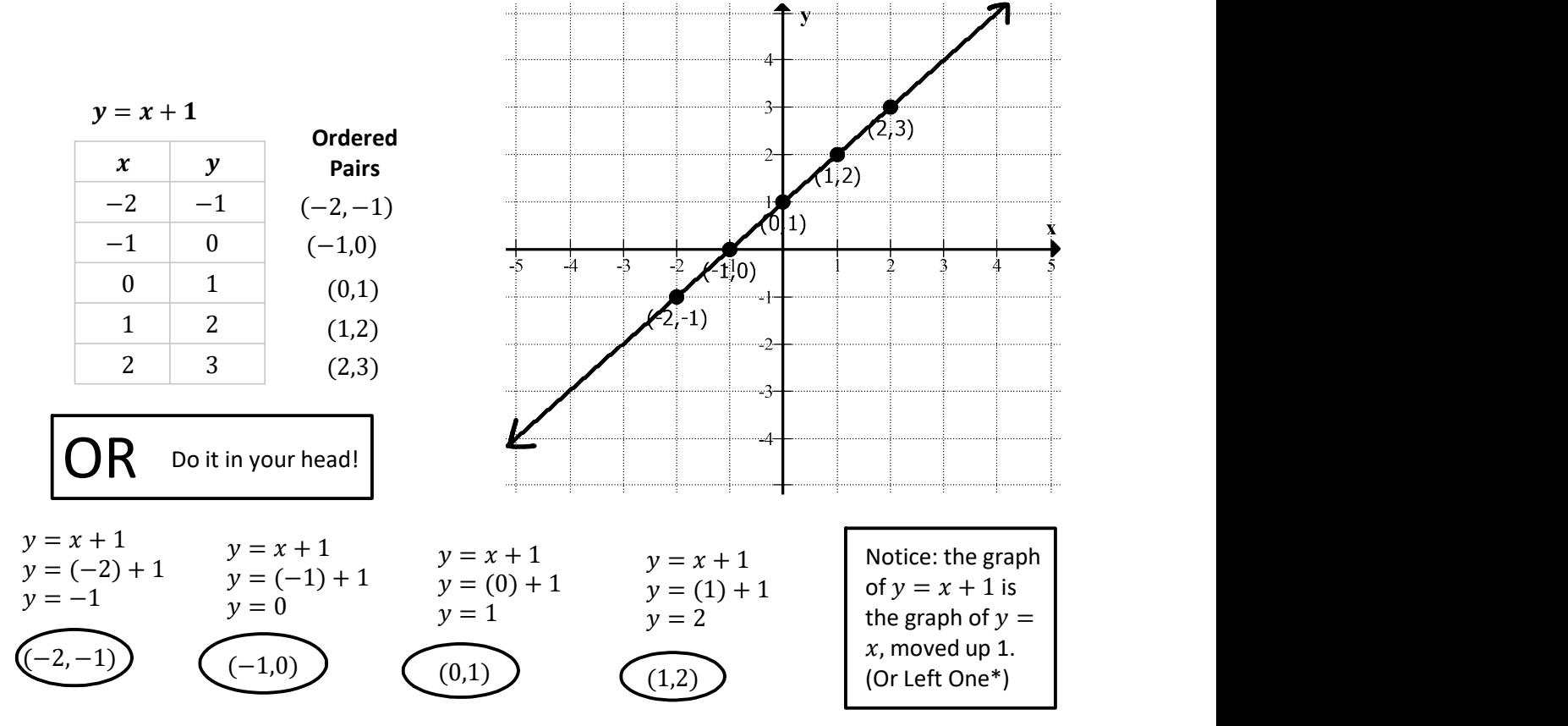

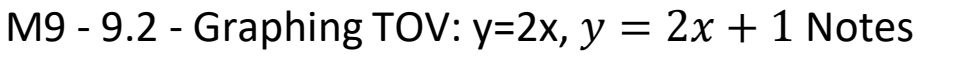

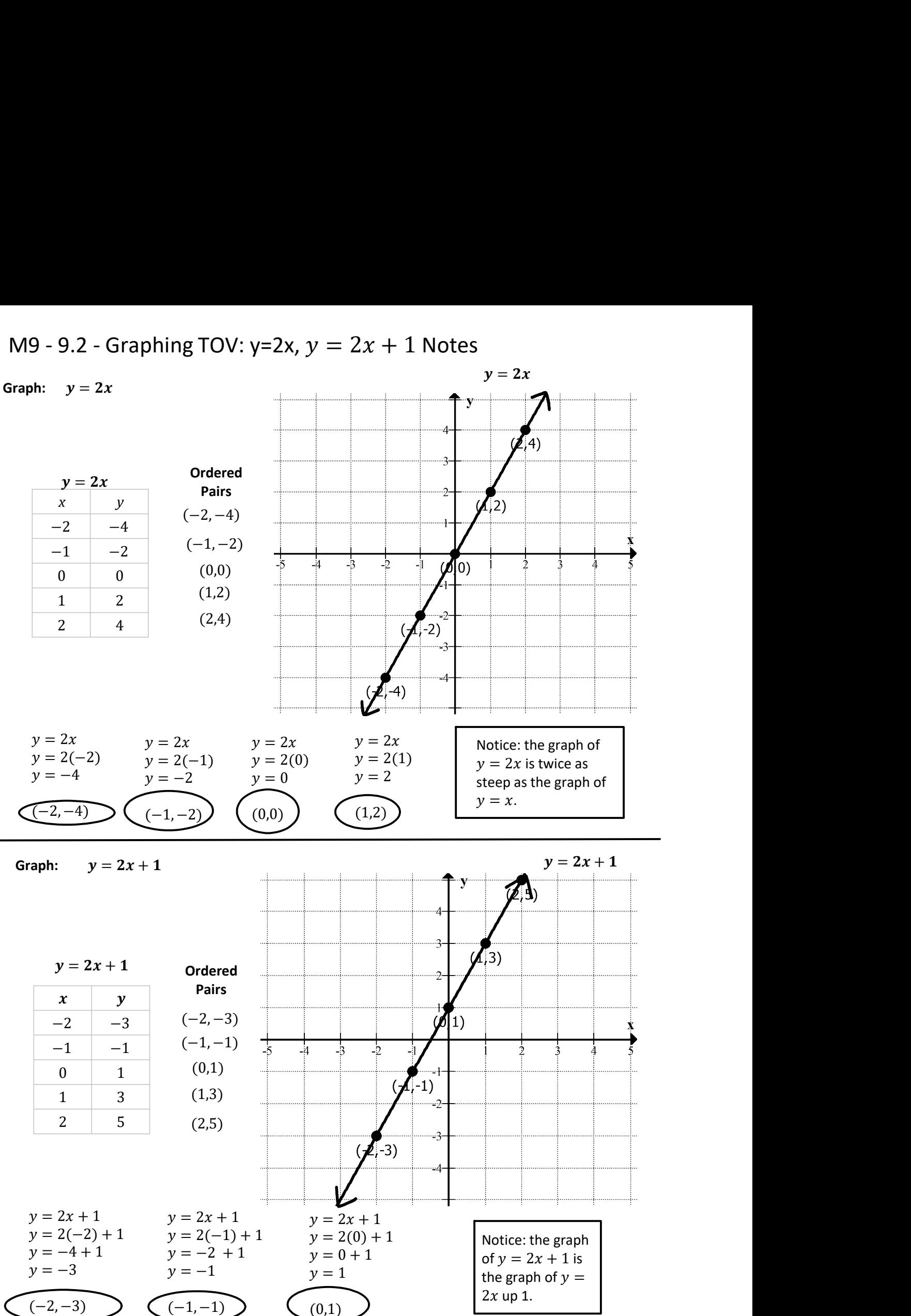